## **General**

## **How can I change the calm wind definition?**

By default, calm winds are defined as less than 1 knot, or less than 1 m/s depending on the units you are using. It is possible to change this definition by editing the wind classes:

1. Click the wind classes button.

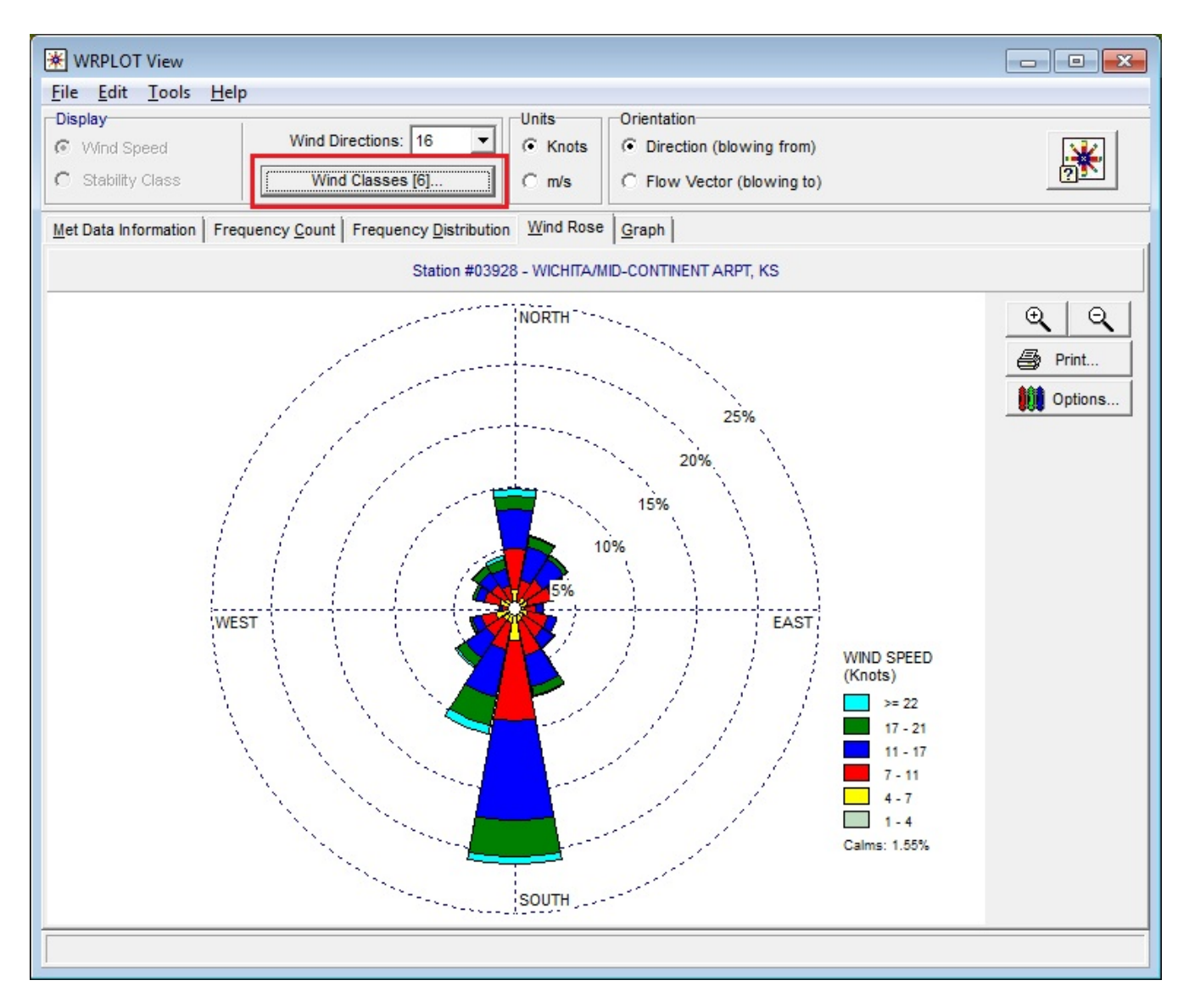

2. Edit the low end of the first wind class.

## **General**

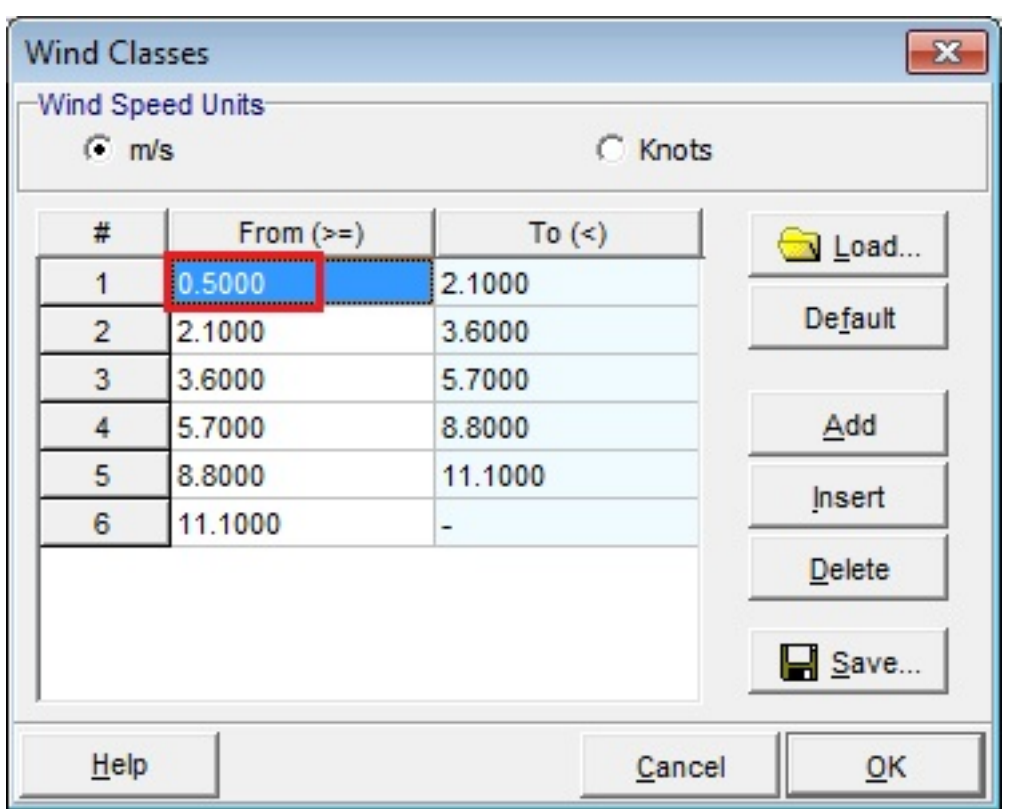

All values less than the lower end of the first class will be considered calm.

**Note:** When setting your calm threshold it is a good idea to keep in mind the level of precision for wind speeds in your met file. Unique solution ID: #11013 Author: Gareth Davis Last update: 2010-05-31 18:12